.....

## I2C איור 10 תרשים זרימה להפעלת בקר

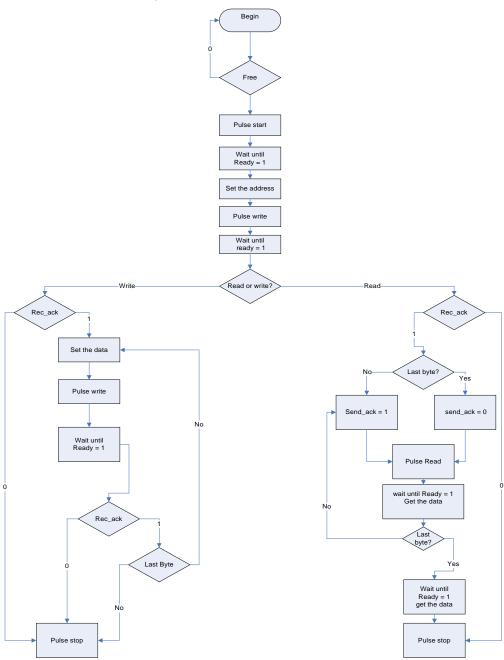

עמוד 17 מתוך 33